### UNIVERSAL PAYLOAD INFORMATION MANAGEMENT

Ralph B. Elmore
Email: ralph.elmore@msfc.nasa.gov

Lockheed Martin Space Operations, Integrated Technology Solutions (ITS)
for the
National Aeronautics and Space Administration (NASA)
George C. Marshall Space Flight Center (MSFC)
Flight Projects Directorate
Ground Systems Department

### Introduction

As the overall manager and integrator of International Space Station (ISS) science payloads, the Payload Operations Integration Center (POIC) at Marshall Space Flight Center has a critical need to provide an information management system for exchange and control of ISS payload files as well as to coordinate ISS payload related operational changes. The POIC's information management system has a fundamental requirement to provide secure operational access not only to users physically located at the POIC, but also to remote experimenters and International Partners physically located in different parts of the world. The Payload Information Management System (PIMS) is a ground-based electronic document configuration management and collaborative workflow system that was built to service the POIC's information management needs.

This paper discusses the application components that comprise the PIMS system, the challenges that influenced its design and architecture, and the selected technologies it employs. This paper will also touch on the advantages of the architecture, details of the user interface, and lessons learned along the way to a successful deployment. With PIMS, a sophisticated software solution has been built that is not only universally accessible for POIC customer's information management needs, but also universally adaptable in implementation and application as a generalized information management system.

### PIMS Applications and Capabilities

PIMS consists of three main applications that are part of the POIC's arsenal of Web based applications. The "Documents" application is an electronic document configuration management system used by the POIC as a controlled repository of payload operations files. The "Operations Change Request" (OCR) application is a workflow system for managing and approving changes needed during real time payload operations. The "To Do List" application is similar to an email client and provides access to user specific collections of current OCR and Document tasks requiring action. Further details of these applications are explored in the paragraphs that follow.

### Documents

The Documents application provides consolidated access to a central repository of the approved versions of documents and files for a specific mission. The appearance of the Documents application is similar to graphical file system traversal application, with the documents and files being organized under folders (see Figure 1 - Documents Application Main Window). A notable difference is that files reside in a document container rather than directly under a folder. A document container may hold any number of

files. It is also used to associate additional metadata, such as a title, description, and an email notification list. The document container is the object under primary configuration management control (i.e. if a file change is desired, a revision is performed on the document to change the file). Multiple versions of documents and files are maintained, with checkout and check-in features supported for revision. Document and file revisions are performed in isolation on an in-work copy of the document. The in-work copy is manipulated from the user's To Do List. A document revision will not be publicly accessible until published by the editing user. When new versions become available, the system will automatically generate email notifications of version availability to a document specific list of designated addresses.

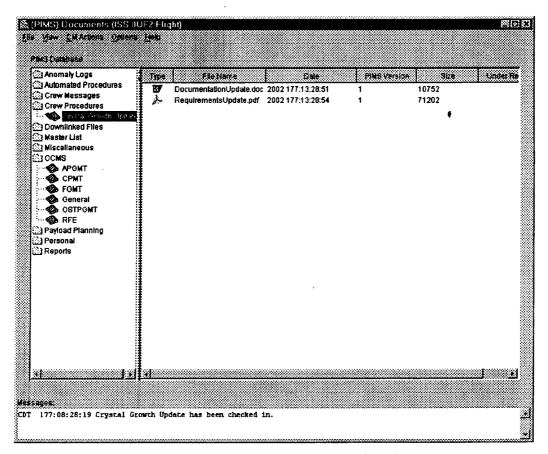

Figure 1 - Documents Application Main Window

The Documents application is capable of transferring files between the PIMS repository and the machine running the PIMS client (for import, export and integrated viewing), as well any machine running an FTP server (import and export only). The Documents application is also used to transfer files from the PIMS repository to a Johnson Space Center (JSC) accessible drop-box for spacecraft uplink. A background polling process also monitors external facility (e.g. JSC) drop-boxes and will automatically retrieve designated files and place them in the PIMS repository.

There are also legacy POIC applications that require access to PIMS services. An API library interface exists to support programmatic storage and retrieval of files as well as access to document and file information.

Other features built into the Documents application for operating on the PIMS repository include capabilities to compare files, perform a byte swap of files, perform a string search against stored files, and the ability to bulk import files, folders, and documents from an object definition file.

### **OCRs**

The OCR application provides a collaborative, electronic change request system for coordinating the approval and implementation of real time changes desired for spacecraft payload operations. The OCR application provides the capability to create, view, manipulate, and query information concerning OCRs (see Figure 2 - OCR Application Main Window). The application's real-time status displays are maintained with dynamic display updates. The OCR application encapsulates a configurable workflow process which routes OCRs through an entire life cycle of development, approval, implementation, and archival. All OCR workflow processes are coordinated through and routed to individual users via the "To Do List" application.

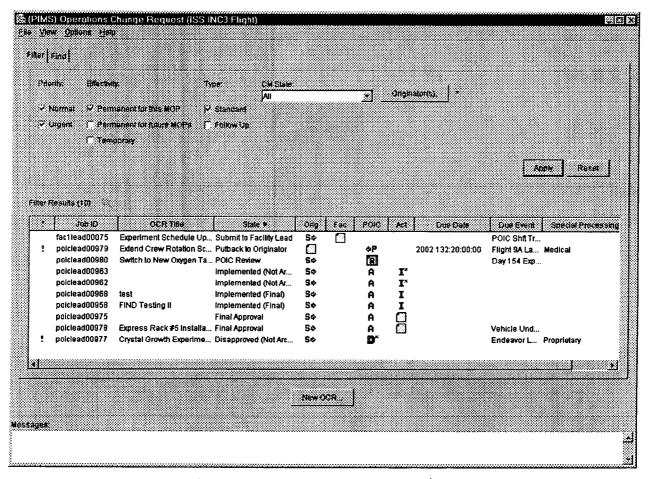

Figure 2 - OCR Application Main Window

The underlying workflow that supports operations change requests is a mix of both fixed and dynamic steps. In its simplest form, an operations change request starts with an originator, is approved by a lead, and implemented by a capable individual. As required and depending on the change, an OCR approval can be much more involved. It can be routed through hierarchies of approval with optional review phases at each tier of the hierarchy. Reviewers can coordinate subordinate reviews with team members or other individuals within an area of expertise. Likewise, an OCR implementation can be constructed with complex implementation sequences consisting of sequential, parallel, hierarchical, and independent task actions. Refer to Figure 3 - OCR Workflow Diagram for complete details of the OCR workflow process.

### **PIMS OCR Workflow**

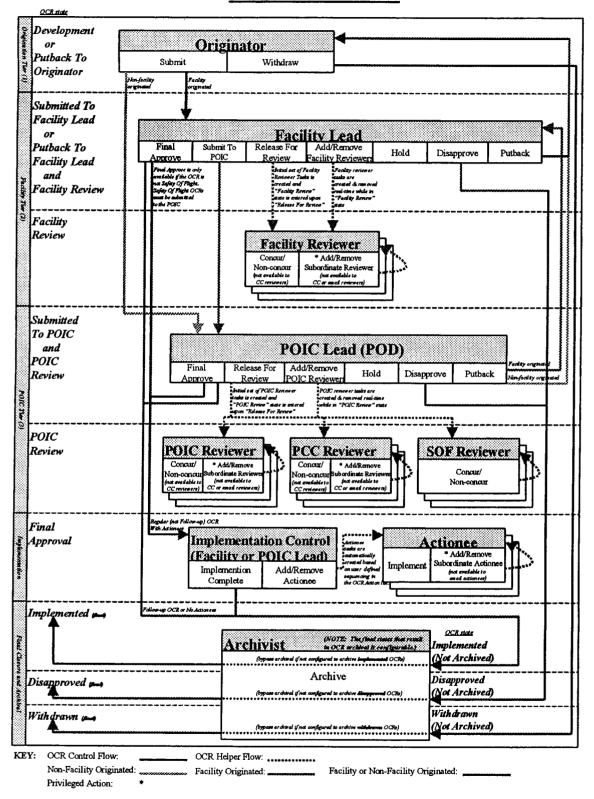

Figure 3 - OCR Workflow Diagram

To further illustrate the OCR workflow, the following flow diagram (Figure 4 - Sample OCR Workflow) is a hypothetical flow of a non-facility originated OCR (e.g. it was originated by a POIC member) that was routed through the entire workflow process. This OCR was:

- [1] submitted to the POIC lead,
- [2] released for POIC review,
- [3] sent on by one POIC reviewer for subordinate review to two additional reviewers,
- [4] subsequently approved by the POIC lead,
- [5] implemented with a root sequence of 2 parallel steps (labeled 1) followed by 2 sequential steps (labeled 2 and 3),
- [6] as part of the implementation of step 2, was routed through 2 subordinate sequential steps (labeled 2.1 and 2.2),
- [7] implementation was then declared complete by the POIC lead, and finally
- [8] archived to fully complete the OCR life cycle.

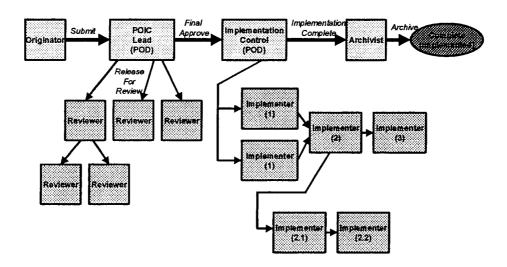

Figure 4 - Sample OCR Workflow

While an OCR is in process, the capability exists for users to store supporting and reviewer attachments of any file type to an OCR. Email messages can be sent to users with notification of OCR progress through the development, approval, and implementation process. Certain actions, such as OCR review or action implementation by non-PIMS users, can be coordinated through automated, system-generated email messages. Lastly, each user involved in the OCR workflow has a log area in which they can permanently record any information concerning their task implementation as part of the OCR.

### To Do List

As previously stated, the "To Do List" is an email-like application that provides a list from which users view and operate on current workflow tasks they are required to perform relating to the approval of a Document or an OCR (see Figure 5 - To Do List Application Main Window). The "To Do List" task display is dynamic. Tasks can be automatically added or removed by workflow actions at any time. "Complete Task" screens brought up from the "To Do List" focus the user on the action required and restrict the user's actions to only what is appropriate for the task. Surrogate tasks can involve non-PIMS users in an OCR review or its implementation utilizing email.

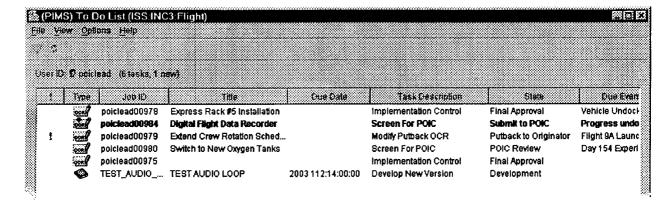

Figure 5 - To Do List Application Main Window (partial)

### **Design and Architecture**

### Challenges

Typical application development challenges existed with the PIMS system. These included industry common issues such as operations concept, external interface, requirement, and technology flux. PIMS also had varying degrees of involvement from the user community. Early in the process there was limited user involvement, with some categories of "power" users being excluded altogether. Beyond these common issues, there were notable application specific challenges in the areas of accessibility, security, and user interface needs.

The heart of PIMS is its centralized storage facility that provides full transaction support to ensure data integrity. The POIC must provide secure access to the centralized PIMS repository and related services to its entire POIC user base. The user base includes individuals physically located at the POIC as well as remote users and facilities. Some users have dedicated connections, while others must access PIMS over the Internet. As such, a controlled access web-based user interface is a fundamental requirement of the system and a major challenge.

Another challenge centered on the Graphical User Interface (GUI) requirements of the PIMS system. It is expected to have the look and feel, input validation, and relative response of a native application (reference previous examples are included in this paper: Figure 1 - Documents Application Main Window, Figure 2 - OCR Application Main Window, and Figure 5 - To Do List Application Main Window). The PIMS GUI is expected to function similar to existing POIC developed applications and commonly used COTS products. Further complicating the GUI are requirements to enforce data interrelationships and input validations real time, with each mouse-click and keystroke. It was therefore not possible to rely on traditional, HTML based, form submittal and validation. Additional GUI challenges are desires for it to function similarly on multiple platforms and for it to process real time updates such that the graphical information display always shows current information.

The PIMS system, while being engineered for web accessibility, also has requirements to interface with legacy systems written primarily in C. These legacy systems required an API library interface that could be linked into the legacy application executable.

The PIMS system is required to support many file transfer interfaces. Among the possible components exchanging of files with the centralized PIMS storage mechanism are:

- 1. PIMS Web GUI client user workstations.
- 2. Any FTP server controlled by a PIMS Web GUI client. This is known as a 3-point transfer.
- 3. Legacy applications, through the aforementioned API library interface.
- 4. The POIC drop-box, for file exchange with interfacing facilities.
- 5. The PIMS POIC drop-box polling program, which pulls and imports files from POIC interfacing facilities.

Other design challenges included automated system emails for both status notification and workflow involvement and PDF report generation capabilities.

Selected Technologies

In order to address these outlined design challenges, several modern architectural programming technologies were used.

Java was selected as the primary programming language. It is portable, allowing for platform independence, and web friendly, as it can be run from a browser. The swing component library of Java allows the creation of the required sophisticated GUI. Additionally, enterprise level component libraries exist for Java to support database interaction, email, messaging, and XML parsing.

A Structured Query Language (SQL) based database with ACID (Atomicity, Consistency, Isolation, and Durability) compliance was chosen as the central repository. ACID compliance ensures transaction and data integrity. SQL compliance allows the use of the Java Database Connectivity (JDBC) interface for access from Java. In addition, a SQL based database accessed through a standard JDBC programming interface allows great flexibility in choosing or switching database vendors.

Common Object Request Broker Architecture (CORBA) was selected as the distributed object backbone of the PIMS architecture. The CORBA ability to pass complex objects between systems satisfies tier-to-tier communication needs. The inter-language capability of CORBA by using Interface Definition Language (IDL) facilitated the integration of legacy software and applications.

For security, several technologies were chosen. These technologies are part of the overall POIC web infrastructure of which PIMS is a component and not directly built into the PIMS software. A Virtual Private Network (VPN) is utilized for network security. The VPN provides user and host based authentication. In addition, the encryption capabilities on the VPN "pipe" eliminate encryption needs for individual application connection mechanisms. Object signing allows certification of the client software. Common web security measures such as the use of HTTPS, certificates, password authentication, and account privileges provide additional layers of security.

Finally, as a general rule, an effort was made to ensure that PIMS utilized ubiquitous technologies and file formats based on standards. Sticking with standards makes the system adaptable and allows it to easily interface with other products. Some examples include the use of an integrated File Transfer Protocol (FTP) client for exchanging files between the PIMS repository and non-PIMS systems. Simple Mail Transfer Protocol (SMTP) is used for all PIMS generated emails. Extensible Markup Language (XML) is used for object import into the "Documents" application. Portable Document Format (PDF) is used as the format of all generated reports. Lastly, Zip format is used for archives generated through the OCR archival process.

The following diagram (Figure 6 - PIMS Architecture Diagram) illustrates the platform and component architecture of the PIMS system.

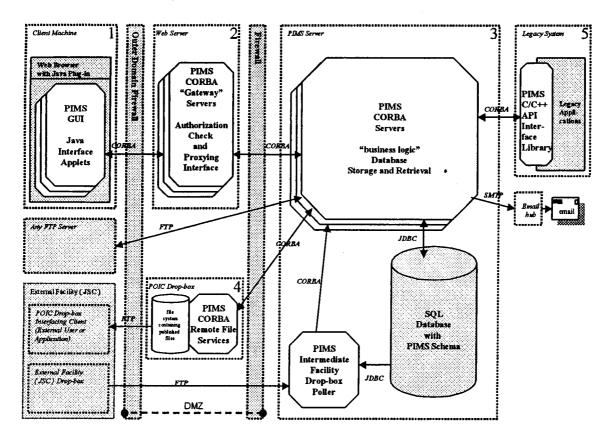

Figure 6 - PIMS Architecture Diagram

As can be seen in this diagram (Figure 6 - PIMS Architecture Diagram), PIMS employs a multi-tiered web-based architecture with a centralized SQL database accessed via Java JDBC drivers. Separate GUI (diagram box 1), gateway (diagram box 2), and business logic layers (diagram box 3) have the advantage of separating the presentation from the implementation. Even though "thin clients" (strictly a served GUI with limited front-end logic) are not used, this multi-tiered architecture still has many the advantages of a thin client system. Business logic can be changed without impacting the clients.

PIMS client applications (diagram box 1) run as Java applets hosted by a Web browser and are part of a larger POIC web application suite. The Java virtual machine is provided by the required Java plug-in. All code runs from pre-installed, signed Java JAR files. Client users maintain persistent connections to the web server. However, all service requests are transaction oriented. Hosting in the Web browser also provides a key PIMS feature, file viewing. Integrated file viewing is accomplished by instructing the browser to open local URLs, thus invoking the native viewing application.

The gateway tier (diagram box 2) is primarily a security layer. The gateway is located in a controlled demilitarized zone (DMZ) network area. The PIMS gateway tier software further enhances security by

authenticating user requests on a transactional basis and by proxying authenticated traffic to the secured business logic layer.

The heart of the system is the PIMS Server or business logic tier (diagram box 3). It implements nearly all application specific control logic. It also provides all interfaces with the SQL database.

Additional tiers include the legacy application PIMS API interface library (diagram box 5) and the POIC drop-box (diagram box 4) mechanism used to export files for retrieval by other facilities. Additionally, the diagram shows the drop-box polling program used to automatically import files and information from the drop-boxes of external facilities into PIMS.

### Architectural Advantages

Numerous architectural advantages have already discussed in Selected Technologies and Platform and Component Architecture. However, it is worthwhile to both point out and re-iterate several key features:

- 1. This PIMS architecture is modular, scalable and highly distributable. It can be run on one box or distributed across many. Running multiple instances of CORBA servers can increase throughput.
- 2. The PIMS architecture is not platform dependent. Pervasive use of Java allows easy porting.
- 3. The PIMS architecture is adaptable. Use of pervasive, standards-based technologies allow easier integration into other environments and internal implementation swapping.
- 4. The PIMS architecture, as deployed at the POIC, is secure.

### Lessons Learned

Over the course of developing the PIMS system, several important lessons were learned. First, iterative development was absolutely essential to the success of the system. With the challenges of requirements, concepts, interface, and technology flux, it was imperative to get capability to the users early so that they can begin the discovery and re-evaluation process while additional capability is being added. Further, it provides opportunities to recover from poor architectural component decisions and software implementations. Iterations provide necessary opportunities to continuously enhance and even re-invent the product to best meet the needs of both users and developers.

It is critical that end users, including those who are not necessarily driving the requirements, have direct communication with developers throughout the development process. An open communication channel keeps the users informed and contributing to the design. Users can contribute to the priorities of the next round of enhancements. End user communication also facilitates user satisfaction as they have contributed to the design throughout the iterative process. Minor software changes can often provide a major user savings in terms of time and satisfaction. An open developer-to-user dialog and user community surveys help identify both these minor changes with large user enhancement. It also helps to identify missed requirements and engineering opportunities that could further enhance a user's ability to perform their job.

It is important for developers to constantly monitor and evaluate new technologies. An emerging technology may suggest new and better solutions than originally planned, significant cost savings possibilities, or simply directions to steer the product on the next iteration.

By sticking with ubiquitous technologies based on standards, the system has maximum flexibility, adaptability, and acceptance. This approach makes it easy to replace costly or poorly performing implementations with alternatives. It also provides better interoperability with external COTS products and the desktop environments of a disparate user community.

Infrastructure and utility level "Off-the-shelf" (OTS) components proved more useful and viable than adaptation of large scale, generalized "all-in-one" products that tend to dictate business logic. Early on, it was recognized the POIC needed a "document configuration management and workflow" system. There are commercial product suites that generically perform these functions. Initial incremental design and deployments attempted to tailor and integrate one of these large-scale proprietary products. This resulted in several problems:

- Generally speaking, the required integration code and the resultant system architecture overly complex.
- Limitations of the software prevented evolution of the integrated solution to better meet changing customer needs.
- Startup and recurring maintenance costs were high.
- Performance could not be optimized to a level acceptable for real time operational use.
- Fragmentation of the system components occasionally compromised data integrity on failures.

Ultimately, large-scale "all-in-one" products were abandoned for PIMS. Their use is not advised unless operations concepts, processes, requirements, and user interface needs can be easily adapted to conform to the selected tool. Integration of infrastructure and utility OTS components that had no influence on business logic or requirements were more rewarding for the PIMS system. Examples of these types of products include implementations for SQL database, CORBA, task specific libraries (XML parsing, e-mail, PDF report generation, FTP, etc.), and virus scanning.

Even good selection of OTS components comes with a potentially overlooked maintenance issue. The interrelationships of upgrading hardware, operating system, or any component must be examined in the context of the total system. For example: It may not be possible to upgrade to a new version of Java because the database or CORBA solution does not yet support it.

### Conclusion

PIMS is an information management system currently supporting the POIC's operational needs as the overall manager and integrator of ISS science payloads and experiments. It has been operational since March 2001. Even after PIMS became operational, the iterative development process has continued. Iterative improvements have significantly reduced system startup and recurring operational costs. Additionally, the system has adapted to better meet user needs with both new and altered capabilities. User satisfaction has continuously improved.

Sophisticated PIMS Java GUIs are capable of running over the Internet on virtually any common platform from a Web browser. Java GUIs enabled the clients to have the desired native application look and feel. PIMS is secure, scalable, adaptable, and configurable to alternative platforms, infrastructure implementations, and environments. These features are partly made possible by its multi-tier distributed object architecture built with common standards-based, ubiquitous technologies.

The generalized capabilities for change request processing and document configuration management make the system adaptable as an information repository and change request approval system not only for the POIC, but also for alternative purposes. In summary, PIMS provides the POIC universal information management system of generalized capabilities that are widely accessible and highly adaptable.

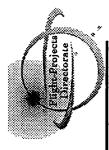

### Universal Payload Management Information

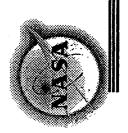

NASA Marshall Space Flight Center Flight Projects Directorate Ground Systems Department

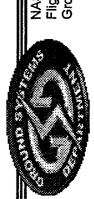

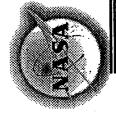

### Introduction

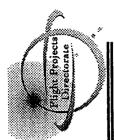

- The Payload Operations Integration Center (POIC) at Marshall Space Flight Center (MSFC) manages the operations of science and research experiments aboard the International Space Station.
- services for exchange and management of ISS payload files as well The POIC has a critical need to provide information management as to coordinate ISS payload related operations changes.

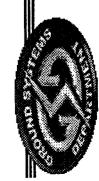

NASA Marshall Space Flight Center Flight Projects Directorate Ground Systems Department

Page: 2 July 9, 2002

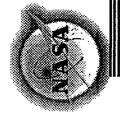

### Introduction

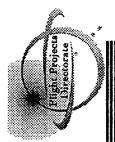

- physically located at the POIC, but also to remote experimenters and requirement to provide universal, secure access not only to users The POIC's information management system has a fundamental international partners.
- based electronic document configuration management and workflow The Payload Information Management System (PIMS) is a ground system built to satisfy the POIC's information management needs.

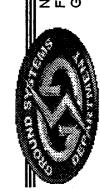

NASA Marshall Space Flight Cent Flight Projects Directorate Ground Systems Department

Page: 3 July 9, 2002

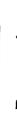

Page: 4 July 9, 2002

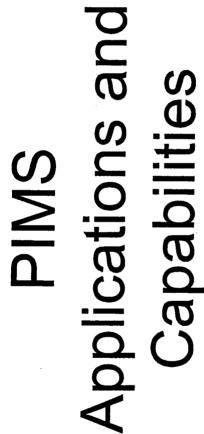

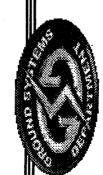

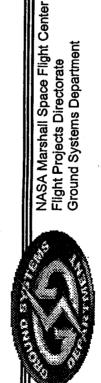

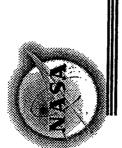

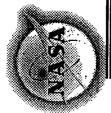

# Applications: Documents

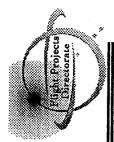

- Supplemental information and multiple versions are maintained for PIMS provides a configuration managed documentation repository that allows for centralized document control, storage and retrieval. each document. Other capabilities include:
- An integrated capability to retrieve and store files to/from any third-party platform accessible through a standard FTP connection.
- User definable email distribution lists to initiate automatic, system-generated, email notifications of new document version availability.
- The ability to publish files to an FTP accessible drop-box. This mechanism also supports file uplinks to the spacecraft.
- files obtained from the drop-boxes of external facilities (e.g. JSC) so that they are An automated, configurable polling mechanism allows PIMS to retrieve and store available through the document repository to PIMS users.
- A programmatic interface that allows other applications to store and retrieve data to and from PIMS.
- Other capabilities include file comparison, file byte swapping, string searching of stored files, and bulk import. \*

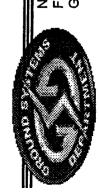

NASA Marshall Space Flight Center Flight Projects Directorate Ground Systems Department

Page: 5 July 9, 2002

## Documents (Main Window)

| S.OUF2.Flight)<br>ans <u>H</u> elp                                            | Triple   Street   DocumentationUpdate.odc 2002 177:13:28:54                                                                                                    | Second Distance has been changed in |
|-------------------------------------------------------------------------------|----------------------------------------------------------------------------------------------------|-------------------------------------|
| * (PIMS) Documents (ISS.III<br>Elle View Entratore Epitors<br>Pilits Database | Anomaly Logs  Automated Procedures  Crew Messages  Crew Procedures  Downlinked Files  Miscellaneous  Miscellaneous  POCMS  CPMT  POCMS  CPMT  Payload Planning  Personal  REF | Messages CDT 177:08:28:19 Crystal   |

## Documents (New Document)

| ent)          |                                             | Mades Priliss                                                     |                                       |                   |                    | owth Experiment Update           | Crystal Growth experiment does not schedule enought time to complete document procedure. Additional time and documentation is maintain experimental integrity. |                         |                  | View Auto Transfer | ECCE                                                                                                    | Tipping.     |
|---------------|---------------------------------------------|-------------------------------------------------------------------|---------------------------------------|-------------------|--------------------|----------------------------------|----------------------------------------------------------------------------------------------------|-------------------------|------------------|--------------------|----------------------------------------------------------------------------------------------------|--------------|
| nocum         |                                             |                                                                   |                                       |                   |                    |                                  | ocedure. Additional                                                                                                    |                         |                  | Document           | None<br>None<br>None                                                                                       | . — <u>—</u> |
| (New Document |                                             | Ed Donahue, Patrick<br>Ed Grammer, Terry<br>Ed Meldinger, Charles | ରେ 10wne, Joanne<br>ରେ Wardman, Larry |                   |                    |                                  | omplete document p                                                                                                    |                         |                  | grig               | 10752<br>58648<br>18254<br>116985                                                                          | Cantin       |
| 2             | D.V.                                        |                                                                   |                                       |                   |                    |                                  | ule enought time to co                                                                                                    |                         |                  |                    |                                                                                                    |              |
| ロロニ           | qht)                                        |                                                                   |                                       | -                 |                    | 91                               | nent does not schedu<br>I integrity.                                                                                                    | /general                |                  | Name               |                                                                                                    | Creckin      |
| フンフ           | date                                        | Crew Procedure<br>3 hours                                         | S/LAN                                 | /Crew Procedures  | A - Endeavor 345.D | Crystal Growth Experiment Update | Day 17 of Crystal Growth experiment does<br>needed to maintain experimental integrity,                                                                         | ces                     |                  |                    | DocumentationUpdate.doc<br>MissionDiscussion.pdf<br>ExperimentDisgram.gif<br>SupplementatDocumentation.zip |              |
|               | 2 (PIMS) New Dottum<br>Edeument Name   Oyst | Om<br>3 h                                                         | <u>6</u>                              | Plus Faider JOrev | Confect            | Crystal Gr                       | Dav 17 of C                                                                                                    | Auto Transfer Location. | Document Flee 47 | Type               | DocumentationUpdate.  MissionDiscussion.pdf  ExperimentDisgram.gif  SupplementatDocumer                    | Registie     |
|               |                                             | Class.<br>Duration                                                | Dest                                  | E.                | Number<br>  OCF    | Tille                            | )<br>Section (1)                                                                                                    | 3                       | 8                |                    |                                                                                                    |              |

### Documents (Add File)

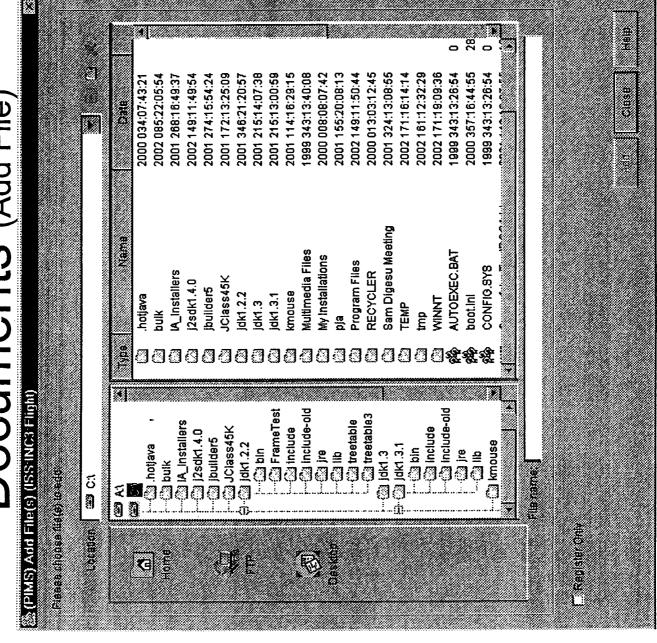

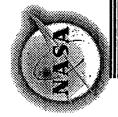

## Applications: OCRs

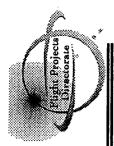

- system for coordinating the approval and implementation of real time changes desired for spacecraft payload operations. This system is PIMS provides a collaborative, electronic change request approval known as Operations Change Requests (OCRs) and provides the following:
- The capability to create, view, manipulate, and query information concerning OCRs. Real-time status displays are maintained with dynamic display updates.
- A configurable workflow process which routes OCRs through developers, multiple tiers of reviewers, approvers, implementers, and OCR archival. Individual user coordination of workflow tasks occurs via the "To Do List".
- The capability for users to store supporting supporting and reviewer attachments
- Email messages can be sent to users with notification of OCR progress through the development, approval, and implementation process. Certain actions, such as OCR review or action implementation by non-PIMS users, can be coordinated through automated, system-generated email messages. \*
  - Each user in the workflow has a log area in which they can permanently record any information concerning their task implementation as part of the OCR. \*

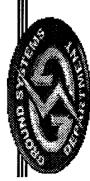

NASA Marshall Space Flight Center Flight Projects Directorate Ground Systems Department

Page: 9 July 9, 2002

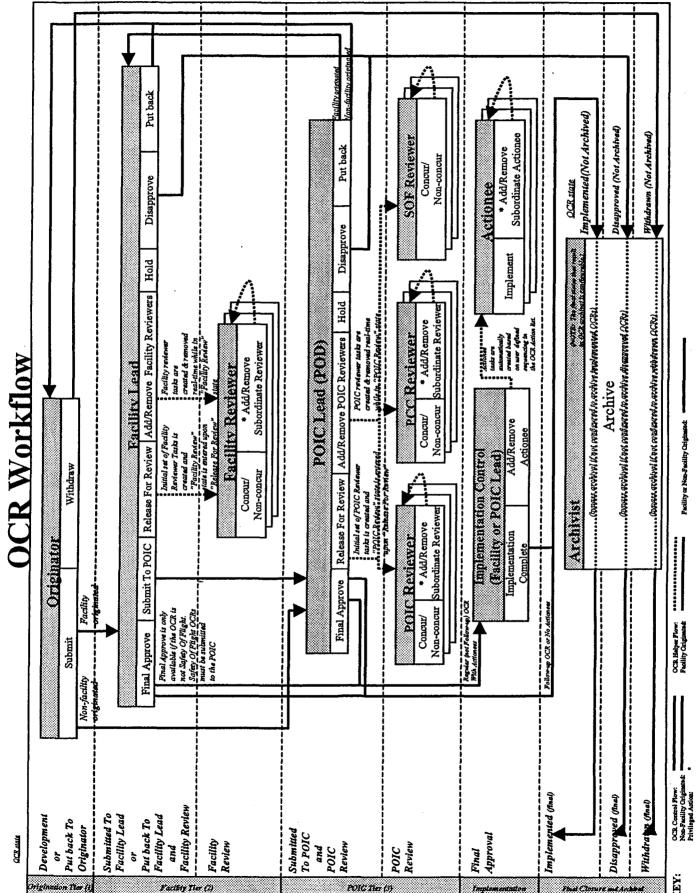

Pacility or Non-Facility Originated:

# Example OCR Workflow

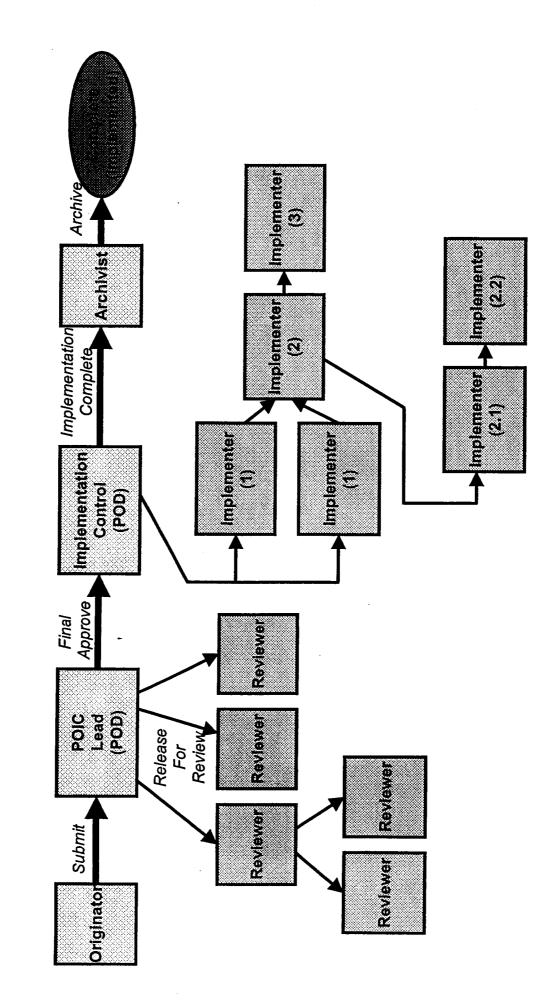

### OCR (Main Window)

|                                       |                                           | Apply Result | Spacial Processing                 | Medical                                                                                                    | Proprietary                                                                                            |          |  |
|---------------------------------------|-------------------------------------------|--------------|------------------------------------|----------------------------------------------------------------------------------------------------|----------------------------------------------------------------------------------------------------|----------|--|
|                                       |                                           | div.         | Due Event                          | Flight 9A La<br>Day 154 Exp                                                                                                    | Vehicle Und<br>Endeavor L                                                                              |          |  |
|                                       | - (sume                                   |              | Due Date                           | 2002 132:20:00:00                                                                                                    |                                                                                                    |          |  |
| i i                                   | * Originalists                            |              | POIC Act                           |                                                                                                    | чн⊞Ш<br>«««« <b>ф</b>                                                                                  |          |  |
|                                       | 251                                       |              | Eac                                | ]                                                                                                    |                                                                                                    | hew OCR. |  |
|                                       | 150<br>101                                |              |                                    |                                                                                                    | Arc                                                                                                    | New      |  |
|                                       | Nybe CM State Aui P. Standard L'Egilda-Up |              | State #<br>Submit to Facility lead | Putback to Originator POIC Review Implemented (Not Arminplemented (Not Arminplemented | Implemented (Final)<br>Implemented (Final)<br>Final Approval<br>Final Approval<br>Disapproved (Not Arc |          |  |
|                                       | for this MOP<br>Actitude MoPe             | 4.5          | (ERT#E                             | Extend Crew Rotation Sc                                                                                                    | test<br>FIND Testing II<br>Express Rack #5 Installa<br>Crystal Growth Experime                         |          |  |
| File View Quiturs Help<br>Files [tha] | nai                                       | 2393743745.  | Filter Results (10)                |                                                                                                    | poiclead00968 tr poiclead00958 F poiclead00975 poiclead00977 C                                         |          |  |
| e <u>Yew Or</u>                       | Priority P. Normal P. Urgent              |              | iller Res                          | **                                                                                                    | **                                                                                                    | Messaues |  |

### OCR (New OCR)

| IPIMES INTERNATIONALE  Just Crystal Growth E  OCR RESQUERE IMPART  The Crystal Growth E  Crystal Growth E  Crystal Growth  Crystal Growth  Crystal Growth  Crystal Growth  Crystal Growth  Crystal Growth  Crystal Growth  Crystal Growth  Crystal Growth  Crystal Growth  Recaptific Crystal Growth  Recaptific Crystal Growt | DATOCR (ISSING3 Flight)  BERGODASS PRIORITY OF Notional Special Processing.   Rather Cliffight.  C. Legant   Inherity Sensitive.   The clifficial Sensitive. | Superiment Schedule Change  The Supercifing Attachmental Reviewere   FYILIST  CM Ldd    The Charles of Manufa Launch    The Estilest Date:   2002   FISS    The Charlest Date:   2002   FISS    The Charlest Date:   2002   FISS    The Charlest Date:   2002   FISS    The Charlest Date:   2002   FISS    The Charlest Charlest Charl | Change of experimental scheduling due to change in Atlantis launch date. |  |
|----------------------------------------------------------------------------------------------------|----------------------------------------------------------------------------------------------------|----------------------------------------------------------------------------------------------------|--------------------------------------------------------------------------|--|
|----------------------------------------------------------------------------------------------------|----------------------------------------------------------------------------------------------------|----------------------------------------------------------------------------------------------------|--------------------------------------------------------------------------|--|

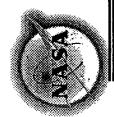

# Applications: To Do List

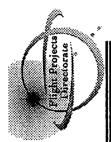

- The "To Do List" is an email-like application that provides a list from required to perform relating to the approval of a Document or OCR. which users view and operate on current workflow tasks they are
- The task display is dynamic. Tasks can be automatically added or removed by workflow actions at any time.
- "Complete Task" screens brought up from the "To Do List" focus the user on the action required and restrict the user's actions to only what is appropriate for the task.
- Surrogate tasks can be used to involve non-PIMS users in an OCR review or implementation utilizing email. \*

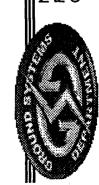

NASA Marshall Space Flight Center Flight Projects Directorate Ground Systems Department

Page: 14 July 9, 2002

## To Do List (Main Window)

| MI <b>d)</b>                                                                                                    | S) To E | * (PIMS) To Do List (ISS-INC3-Flight)                                            | C3 Flight)                                                                                                    |                   |                                                                                                    |                                                                                            | X D                                                                  |
|----------------------------------------------------------------------------------------------------|---------|----------------------------------------------------------------------------------|----------------------------------------------------------------------------------------------------|-------------------|----------------------------------------------------------------------------------------------------|--------------------------------------------------------------------------------------------|----------------------------------------------------------------------|
| A SECTION OF SECTION OF SECTION O | S rate  | Teachly Chambard Schaeles ( bash                                                 |                                                                                                    |                   |                                                                                                    |                                                                                            |                                                                      |
| j .                                                                                                    | 1       | coco co coco                                                                     | 1                                                                                                    |                   |                                                                                                    |                                                                                            |                                                                      |
| •                                                                                                    | 1705    | מומחה                                                                            | 188                                                                                                    | Lue Date          | ask Description                                                                                                    | Siale                                                                                      | nac Even                                                             |
| **                                                                                                    |         | poiclead00978 poiclead00984 poiclead00979 poiclead00980 poiclead00975 TEST_AUDIO | Express Rack #5 Installation  Digital Flight Data Recorder  Extend Crew Rotation Sched  Switch to New Oxygen Tanks  TEST AUDIO LOOP | 2003 112:14:00:00 | Implementation Control Screen For POIC Modity Putback OCR Screen For POIC Implementation Control Develop New Version | Final Approval Submit to POIC Putback to Originator POIC Review Final Approval Development | Vehicle Undoch<br>Progress undo<br>Flight 9A Launc<br>Day 154 Experi |
|                                                                                                    |         |                                                                                  |                                                                                                    |                   |                                                                                                    |                                                                                            |                                                                      |
|                                                                                                    |         |                                                                                  |                                                                                                    |                   |                                                                                                    |                                                                                            |                                                                      |
|                                                                                                    |         |                                                                                  |                                                                                                    |                   |                                                                                                    |                                                                                            |                                                                      |
|                                                                                                    |         |                                                                                  |                                                                                                    |                   |                                                                                                    |                                                                                            |                                                                      |
|                                                                                                    |         |                                                                                  |                                                                                                    |                   |                                                                                                    | ·                                                                                          |                                                                      |
|                                                                                                    |         |                                                                                  |                                                                                                    |                   |                                                                                                    |                                                                                            |                                                                      |
| Messagae                                                                                                    | (G      |                                                                                  |                                                                                                    |                   |                                                                                                    |                                                                                            |                                                                      |
|                                                                                                    |         |                                                                                  |                                                                                                    |                   |                                                                                                    |                                                                                            |                                                                      |

# To Do List (OCR Complete Task - Reviewers)

| Spacial Frondssing, 广 Saidly Of Fught  Fi Medical Bristins  「 Proprietary Bartsline  List   Chitting                                                                                                    | 2002 245:12:00:00<br>2002 245:12:00:00<br>2002 245:12:00:00<br>2002 245:12:00:00<br>2002 245:12:00:00<br>2002 245:12:00:00<br>2002 245:12:00:00<br>2002 245:12:00:00<br>2002 245:12:00:00                                                                                                    | Canca            |
|----------------------------------------------------------------------------------------------------|----------------------------------------------------------------------------------------------------|------------------|
| Signature in the state of the state of the s | 2002 177:13:47:00<br>2002 177:13:46:14<br>2002 177:13:46:15<br>2002 177:13:46:15<br>2002 177:13:46:15                                                                                                    | final<br>Appröve |
| Al Due Date   In Pitter No.   Pitterty No.   Heart   Heart   H | Non Concur<br>None<br>None<br>None<br>Concur<br>Bypassed<br>Bypassed<br>None<br>CC Only<br>CC Only                                                                                                    | Pumany Ku        |
| A (PIMS) Complete Trask (ISSINICATION)  Job ID purclard00839 Apabral D  Folic Land Approver  Take Polic Land Approver  The Ecress Rath #5 insistation  State Polic Review  CCR Resource Imparts   Supporting Attaclimants                                                                                                    | FACILITY REVIEWERS PCC REVIEWERS POIC REVIEWERS POI | Sheg             |

# Actionees)

| Ilonees)                                                                                                    | 00 2002 177:14:26:01                                                                                                    | SHRH   |
|----------------------------------------------------------------------------------------------------|----------------------------------------------------------------------------------------------------|--------|
| Task – Aci                                                                                                    | Tack Status Due Date ress 2002 267:12:00:00 tess 2002 245:12:00:00 tess 2002 265:12:00:00 ling 2002 265:12:00:00                                                                                                    | Osocei |
| St (OCR Complete Lask — Actionees  Frank, Aprila   Special Processing: Mare  Reviewer:   Reviewer Attachments   Auton Last   Frit.List   ON E.pg                                                                                                    | In Pro<br>In Pro<br>In Pro<br>Pend                                                                                                    |        |
| <u> </u>                                                                                                    | ## Userp001 ### ### Userp002 ###################################                                                                                                    |        |
| Cont. 15. Experimental and Control of Education Control of Education Con | Action Sequence Lead Approver  Oversee ground operations  Oversee ground operations  Oversee ground op | Save   |

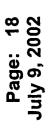

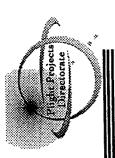

# Design and Architecture

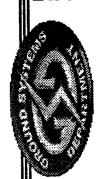

NASA Marshall Space Flight Center Flight Projects Directorate Ground Systems Department

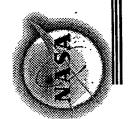

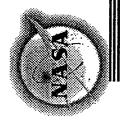

## Design Challenges

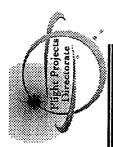

- Secure access is required for remote users, including authorized internet users.
- User Interface must mimic look and feel of other existing POIC and typical COTS applications, and thus requires a native application appearance. See previous examples.
- User Interface displays and underlying data have sophisticated interrelationships to be enforced during data entry.
- System is used for collaborative real time operations. User interaction delays must be minimal and information status displays must be dynamic.
- Centralized data storage is required, with data integrity ensured
- System interfaces with legacy software systems on different hardware and written in different languages.

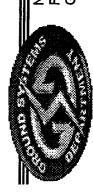

NASA Marshall Space Flight Center Flight Projects Directorate Ground Systems Department

Page: 19 July 9, 2002

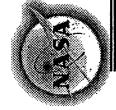

## Design Challenges

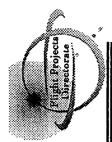

- · Fundamentally, the system requires generic capabilities processing). However, there are POIC specific needs. addition to the generic capabilities listed previously, the (document management and change request workflow POIC requires:
- "Meta-data" collection of additional POIC required information associated with documents and files.
- including integrated drop box exports for file exchanges with other Multiple file exchange mechanisms with the central storage, facilities. Spacecraft uplinks utilize this mechanism.
- Email notification of events
- \* PDF report generation capabilities.
- Change request workflow full life cycle process that is multi-tiered, part fixed, but dynamically extensible.

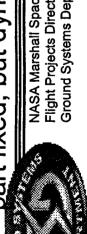

NASA Marshall Space Flight Center Flight Projects Directorate Ground Systems Department

July 9, 2002

Page:

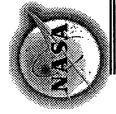

## Design Challenges

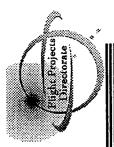

- constantly evolving throughout design and development of the system. End-user operations concepts, requirements, and needs are
- Information Technology, especially in the areas of internet capable applications, as well as hardware have also been evolving.
- Several categories of system users exist, many of whom are not directly contributing to the requirements and design.

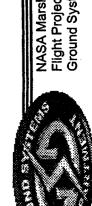

NASA Marshall Space Flight Center Flight Projects Directorate Ground Systems Department

Page: 21 July 9, 2002

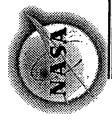

## Selected Technologies

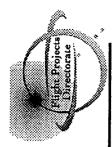

Java programming language

Portable - allows platform independence.

Web friendly - can be invoked from a browser.

Supports the sophisticated Graphical User Interface (GUI) requirements.

Support for key features through standard J2EE API extensions (database access, email, messaging)

SQL Database with full "ACID" compliant transaction support

Ensures data integrity.

A SQL standard database allows for :

· Use of Java Database Connectivity (JDBC) standard interfaces.

Use of SQL compliant query and management tools.

◆ Ability to change databases with minimal impact.

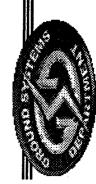

NASA Marshall Space Flight Center Flight Projects Directorate Ground Systems Department

Page: 22 July 9, 2002

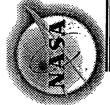

## Selected Technologies

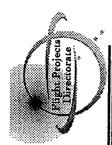

- Common Object Request Broker Architecture (CORBA)
- Provides distributed communication backbone for object exchange. **.**
- Inter-language capability allows easier integration with legacy components in different languages.
- CORBA Event Service provides display update distribution mechanism.
- Virtual Private Network (VPN) for network level security
- Provides user and host based access authentication
- Encryption on the VPN "pipe" eliminates encryption needs for individual application connection mechanisms,
- Object signing, https, certificates, privileges, password authentication, and software features add additional security.
- As a rule, utilize ubiquitous technologies and file formats based on standards.
- Some examples not previously noted include: FTP (file transfer), SMTP (e-mail), XML (object import), PDF (reports), and ZIP (archives)

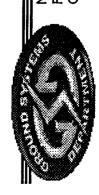

NASA Marshall Space Flight Center Flight Projects Directorate Ground Systems Department

Page: 23 July 9, 2002

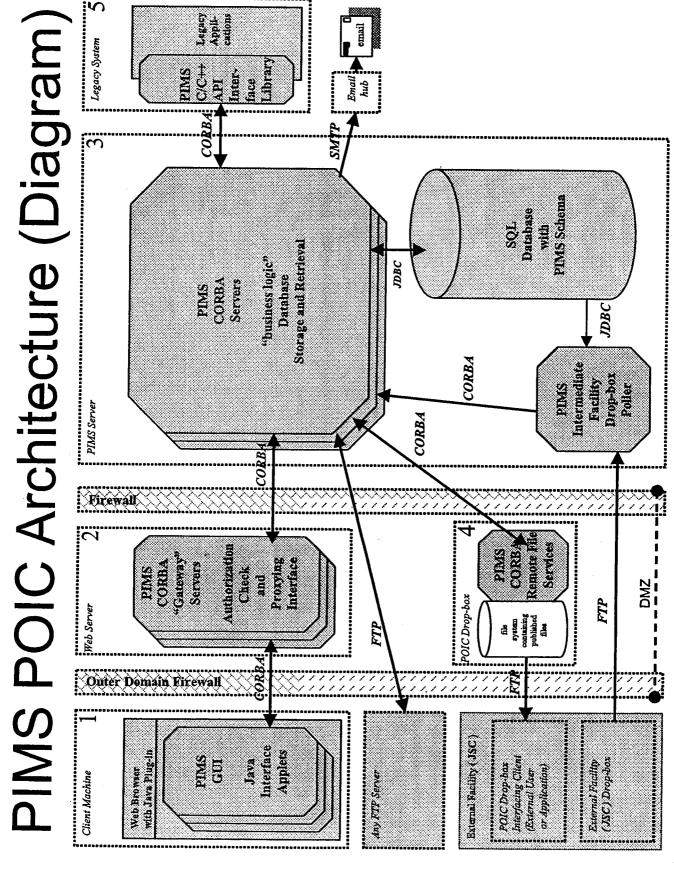

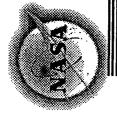

### Architecture

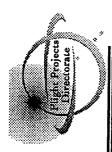

- PIMS employs a multi-tiered web based architecture with a centralized database.
- Web browser as part of a larger POIC web application suite. The Java PIMS client applications run as pre-installed Java applets hosted by a virtual machine is provided by Java plug-in.
- Client users maintain persistent connections to the web server. However, all service requests are transaction oriented.
- The main part of the PIMS architecture is 3-tier:
- Tier 1 Client application graphical user interface (1)
- Tier 2 Gateway. Authentication and proxying for each transaction. (2)
- Tier 3 Business logic and all database communication. (3)
- Legacy systems communicate with PIMS via an API library. (5)
- Tier-to-tier communication occurs utilizing CORBA.
- Database communication occurs utilizing the Java JDBC driver.

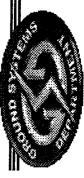

NASA Marshall Space Flight Center Flight Projects Directorate Ground Systems Department

Page: 25 July 9, 2002

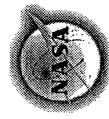

# Architecture Advantages

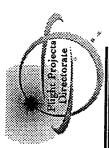

- Architecture is scalable
- The entire architecture can be run on one box or distributed across many.
  - Multiple instances of CORBA servers can be run to increase throughput.
    - Architecture is not platform dependent
- Pervasive use of Java on client and server makes the system easily portable.
- Use of standards based technologies allows easy implementation swapping. Some examples:
- Database implementation can be easily changed due to JDBC interface and SQL
- Messaging Service implementation can be changed to any JMS compliant implementation. \*
- CORBA implementation can be changed.
- Though thin clients are not used, still has the advantages of multitiered systems.

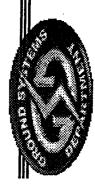

NASA Marshall Space Flight Center Flight Projects Directorate Ground Systems Department

Page: 26 July 9, 2002

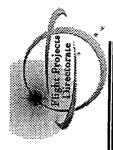

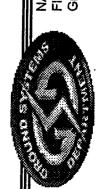

NASA Marshall Space Flight Center Flight Projects Directorate Ground Systems Department

Page: 27 July 9, 2002

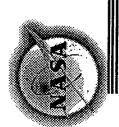

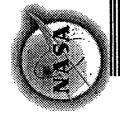

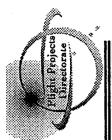

- Iterative development is absolutely essential.
- Must get some capability to the users so that they can begin the discovery and re-evaluation process. Ensure that users are aware of the evolutionary development process.
- Must have development windows to refine development decisions and even infrastructure.
- Keep the users involved, even those that are not necessarily the mouthpieces for system requirements.
- Constantly monitor and evaluate industry trends and related new technologies.
- An emerging technology may suggest new and better solutions than originally planned, significant cost savings possibilities, or simply directions to steer the product on the next iteration.
- Stick with solutions based on ubiquitous technologies and standards.
- Maximizes flexibility, adaptability, and product acceptance.

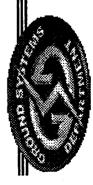

NASA Marshall Space Flight Cer Flight Projects Directorate Ground Systems Department

Page: 28 July 9, 2002

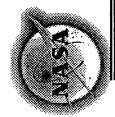

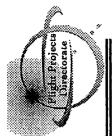

- Infrastructure and utility level "Off-the-shelf" (OTS) components proved more useful and viable than adaptation of large scale, generalized "allin-one" products that tend to dictate business logic.
- product suites that generically perform these functions. Initial incremental configuration management and workflow" system. There are commercial design and deployments attempted to tailor and integrate one of these Early on, it was recognized that the POIC needed a "document large scale products. This resulted in several problems:
- Generally, the code required to integrate the OTS component and the resultant system architecture was overly complex.
- Limitations of the software prevented evolution of the integrated solution with customer needs.
- Startup and recurring maintenance costs were high.
- Performance could not be optimized to a level acceptable for real time operational use.
- Fragmentation of the system components occasionally compromised data integrity on failures.

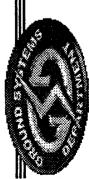

NASA Marshall Space Flight Center Flight Projects Directorate Ground Systems Department

Page: 29 July 9, 2002

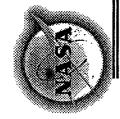

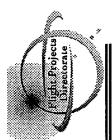

- Use of OTS components (continued):
- Ultimately, large scale "all-in-one" products were abandoned for
- influence on business logic or requirements were far more rewarding for Integration of infrastructure and utility OTS components that had no the PIMS system. Examples of these types of products include: \*
- Database
- ◆ CORBA
- Task specific libraries (XML parsing, E-mail, PDF report generation, FTP)
- ♦ Virus scanning
- Even good selection of OTS components comes with often overlooked operating system, or any component must be examined in the context maintenance issues. The interrelationships of upgrading hardware, of the total system. For example:
- It may not be possible to upgrade to a new version of Java because the database or CORBA solution does not yet support it.

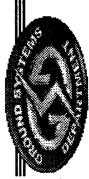

NASA Marshall Space Flight Center Flight Projects Directorate Ground Systems Department

Page: 30 July 9, 2002

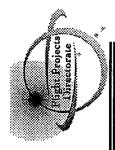

### Conclusion

NASA Marshall Space Flight Center Flight Projects Directorate Ground Systems Department

Page: 31 July 9, 2002

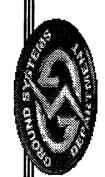

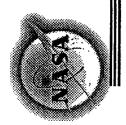

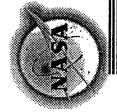

### Conclusion

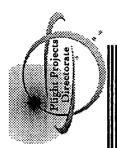

- experiments. It has been operational since March 2001 supporting the POIC's operational needs as the overal PIMS is an information management system currently manager and integrator of ISS science payloads and
- reduced its system startup and recurring operational costs. development process has continued. It has significantly It has adapted to better meet user needs with both new Even after PIMS became operational, the iterative and altered capabilities. User satisfaction has continuously improved.
- with common standards-based, ubiquitous technologies, By using a multi-tier distributed object architecture built PIMS is highly scalable and adaptable to alternative platforms and infrastructure implementations

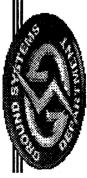

NASA Marshall Space Flight Cen Flight Projects Directorate Ground Systems Department

Page: 32 July 9, 2002

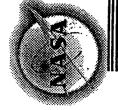

### Conclusion

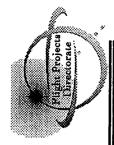

- Sophisticated Java GUIs give the client a native look and feel, and are capable of running on virtually any common platform from a Web browser.
- change request approval system for alternative purposes. Generalized capabilities for change request processing and document configuration management make the system adaptable as an information repository and
- capabilities that are widely accessible and highly information management system of generalized In summary, PIMS provides the POIC universal adaptable.

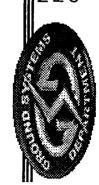

NASA Marshall Space Flight Cen Flight Projects Directorate Ground Systems Department

Page: 33 July 9, 2002

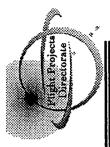

# Questions and Answers

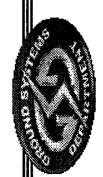

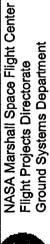

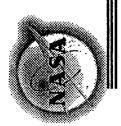